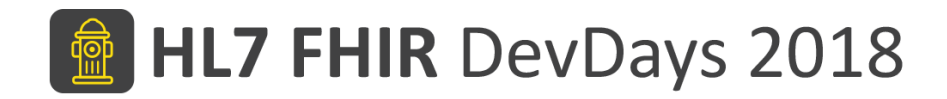

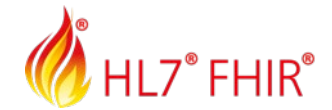

#### **FHIR4 and what comes after**

Grahame Grieve

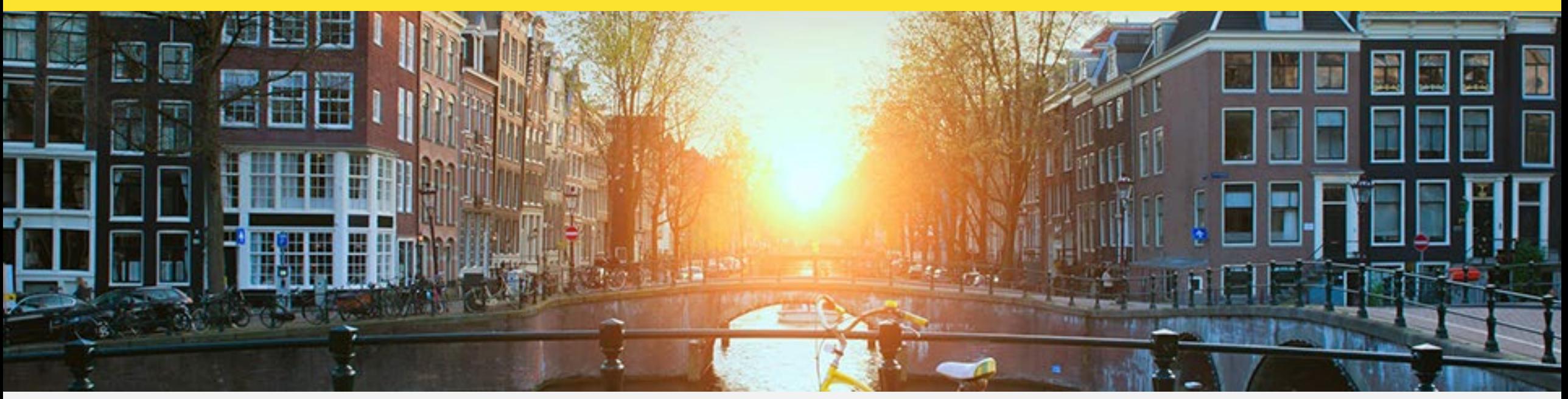

Amsterdam, 14-16 November | @HL7 @FirelyTeam | #fhirdevdays18 | www.fhirdevdays.com

HL7®, FHIR® and the flame Design mark are the registered trademarks of Health Level Seven International and are used with permission.

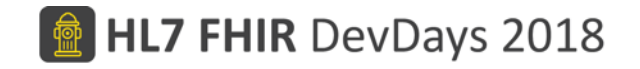

#### **Overview**

- Major changes in R4
- What does Normative mean?
- Dealing with multiple FHIR versions
- What follows R4?

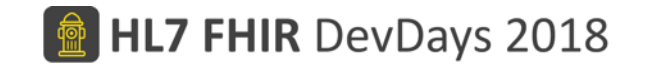

# Breaking Changes (Lots)

- Mostly(!) around edge cases
- Changes lists:
- Diffs on pages
- Will continue to maintain interversion conversion maps / diffs

851) generated on Wed, Jun 13, 2018 1 dits | Compare to DSTU3 [ | 0 PUBLICDON

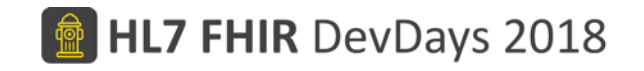

# Structural Changes

- Decimals: allow exponential format
- Add Canonical Data type (and URL)
- Rework Money type
- Add Reference.type
- Clarifications around multi-language support
- Clarifications around use of 'is-modifier'
- New FHIRPath functions
- Formal definition of cross-version extensions

#### **Changes since R3**

#### **HIR DevDays 2018**

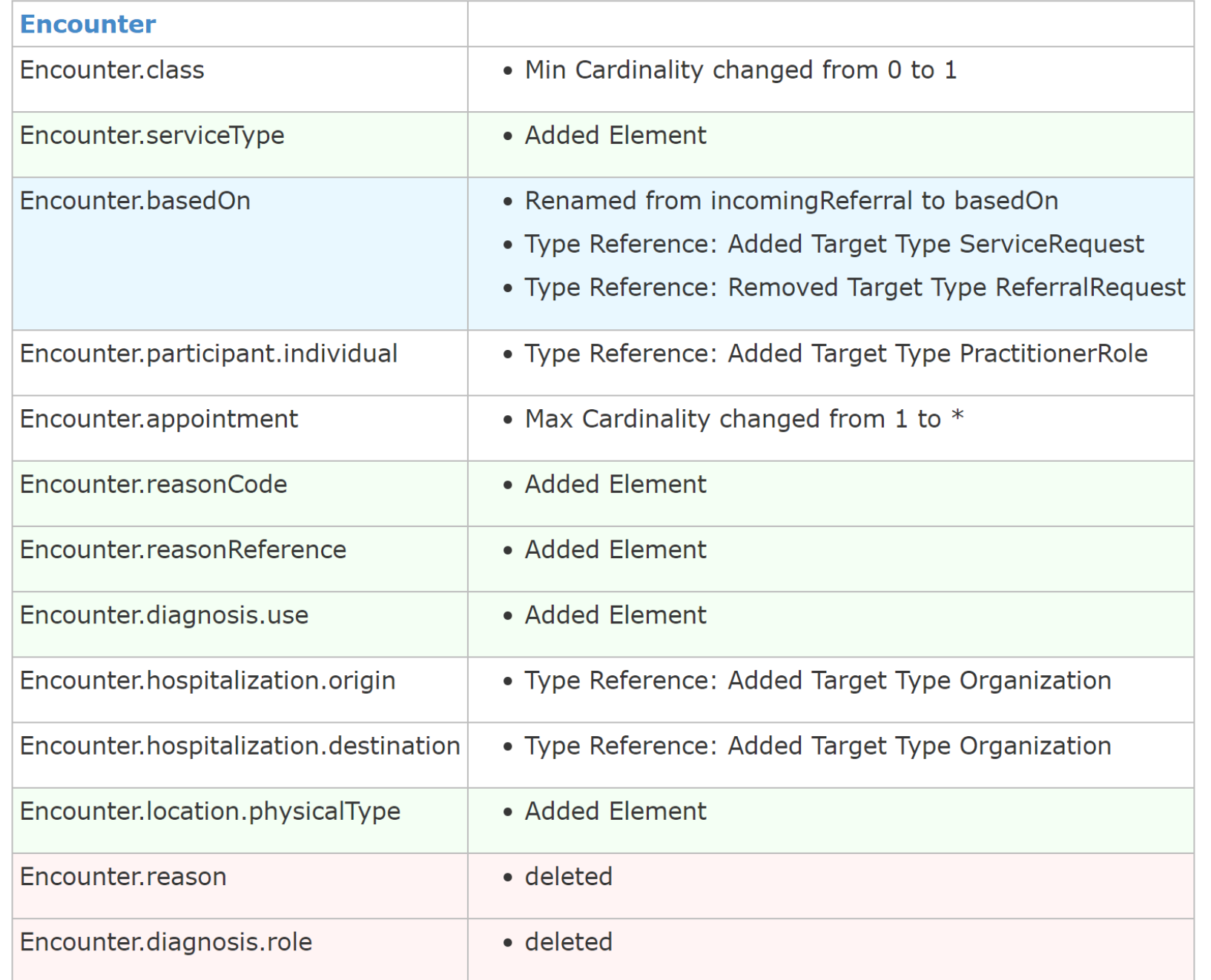

# GraphQL Support

- Describe how to use GraphQL with FHIR queries
- GraphQL allows a server to:
	- Specify which fields are returned by the server
	- Resolve and inline references to other resources (embedded search)
	- Collapse un-need container elements
	- Slice lists into named elements
- GraphQL is a very powerful technique for clients
	- Currently supported by test.fhir.org and hapi.fhir.org
	- R client supports and leverages graphQL abilities

# Bulk Data Support

- Expand FHIR to support extraction of large amounts of data
	- HTTP API for long running requests
	- Format suitable for large amounts of data
	- Semantics to request a large amount of data
- Implementation Guide maintained by the Smart Group
	- + Primitive operations as draft in the specification
- Technicals:
	- Backend services authentication
	- Asynchronous Request pattern
	- Format: ND-Json vs Avro/Parquet/Protobuf/

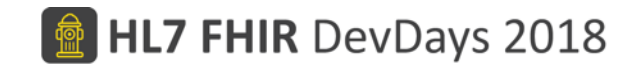

# New Content in the specification

- Public Health Case Reporting and Reportability Responses
- Occupational Data for Health
- Laboratory Test Catalog
- BiologicallyDerivedProduct ( blood transfusion, and hematopoietic cell transplant material.)
- Medical Device Nomenclature/Vocabulary Service
- Insurance Plans
- Improvements to Subscription
- Medication Registration Process?

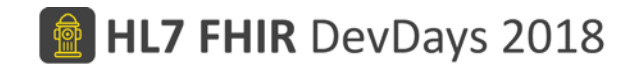

# Definition Process

- A lot of work around workflow patterns
- Elevate W5 to a formal logical model
	- Generate Code for logical models as façades on resources
- Additional quality and consistency work in the resource definitions
	- Leverage RDF definitions in this work
- More mappings to definitional resources
	- Including SNOMED CT

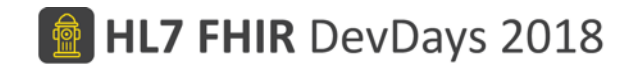

### What does Normative mean

- In theory, Normative means: "No Breaking Change"
- In practice:
	- "forwards compatible"
	- An application that is conformant will remain conformant
	- Limit: rejecting unknown elements
	- Some aspects of specification: unknown
- Qualification: "unless no one is using feature, and no one objects"
- Rules do not apply to external content

# Inter-Version Support

- <http://build.fhir.org/versioning.html>: Supporting Multiple Versions
- Ways to tell what version is in use
	- The [fhirVersion](http://build.fhir.org/capabilitystatement-definitions.html#CapabilityStatement.fhirVersion) element in the applicable [CapabilityStatement](http://build.fhir.org/capabilitystatement-definitions.html)
	- The [fhirVersion](http://build.fhir.org/http.html#version-parameter) parameter on the MIME-type that applies to the resource
	- Specifying a version specific profile on the resource itself

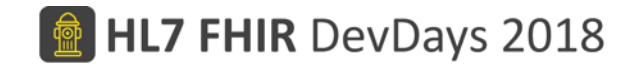

### CapabilityStatement.fhirVersion

#### **CapabilityStatement.fhirVersion**

Element Id CapabilityStatement.fhirVersion

Definition The version of the FHIR specification that this CapabilityStatement describes (which SHALL be the same as the FHIR version of the Capability Statement itself). There is no default value.

Cardinality  $1...1$ **FHIRVersion (Required)** Terminology **Binding Type** code Summary true Comments

Servers may implement multiple versions (see Managing Multiple Versions, and the \$versions operation). If they do, and the Capability Statement is requested from the server, then this fhir Version will be either the version requested, or the server's default version.

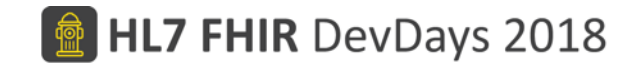

# Supporting Multiple Versions

- Different endpoints
	- E.g. <http://acme.com/fhir/r3> and <http://acme.com/fhir/r34>
	- Simple, but same record has multiple identities
- Same endpoint:
	- E.g. <http://acme.com/fhir> either r3 or r4
	- Client chooses version it wants:

```
GET [base]/metadata
Accept: application/fhir+json; fhirVersion=3.0
```
• The whole interaction is versioned (e.g. search parameters)

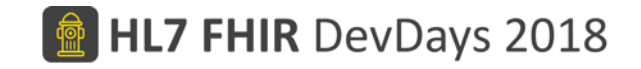

#### Version Specific Profile

- Look inside the resource to see what version it is (2 phase read)
- Use version specific profile URL

```
"resourceType" : "Patient",
"meta" : \{"profile" : ["http://hl7.org/fhir/3.0/StructureDefinition/Patient"]
```
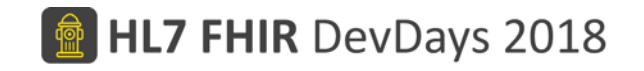

# Handling change between versions

- Post normative: ignore unknown elements
- Convert (before / after storage)
- Write separate stacks to single persistence format
- Conversions:
	- Java Code
	- R3/R4 Transforms
	- \$convert operation

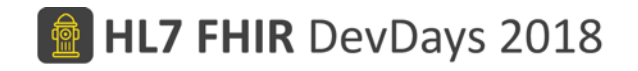

### Java Code

- org.hl7.fhir.convertors.VersionConvertor 30 40
	- (in<https://github.com/HL7/fhir>)
- Standalone code to convert between R3 and R4
- Only defended for the following resources:
	- ImplementationGuide, StructureDefinition, StructureMap, ValueSet, CodeSystem, ConceptMap, OperationDefinition, SearchParameter
- Other resources may be supported to some degree of completeness
- Contributions are welcome
- Also maintained in Pascal

# R3/R4 Maps

- Uses FHIR Mapping language to convert between R3 and R4
- Provided for all resources that exist in both R3 and R4
- Subject to ongoing maintenance
- Mapping language:
	- Use as authoritative human documentation
	- Use existing conversion engine (Java, Pascal…)
	- Translate to some other language (Robert Worden…)

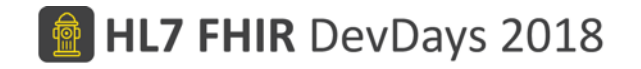

# \$convert operation

• Use server to convert

POST /base/\$convert Accept: application/fhir+json; fhirVersion=3.0 Content-Type: application/fhir+json; fhirVersion=4.0

- Will be in next big release of HAPI
	- Probably

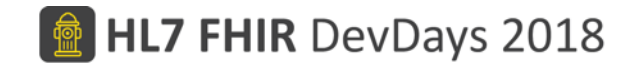

# What follows R4?

- We start work on R5 (not immediately)
- Determine R5 scope and timeline
- Consolidation in the community
- Build solution space

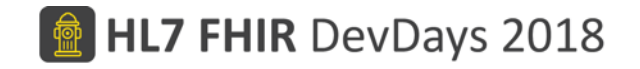

## The FHIR Agenda

- Refactor Healthcare IT standards …. Check
- Refactor Healthcare IT… in progress
- Refactor Healthcare…. Just beginning